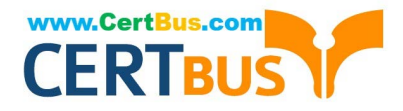

# **300-410Q&As**

Implementing Cisco Enterprise Advanced Routing and Services (ENARSI)

## **Pass Cisco 300-410 Exam with 100% Guarantee**

Free Download Real Questions & Answers **PDF** and **VCE** file from:

**https://www.certbus.com/300-410.html**

### 100% Passing Guarantee 100% Money Back Assurance

Following Questions and Answers are all new published by Cisco Official Exam Center

**Colonization** Download After Purchase

- **@ 100% Money Back Guarantee**
- **63 365 Days Free Update**
- 800,000+ Satisfied Customers

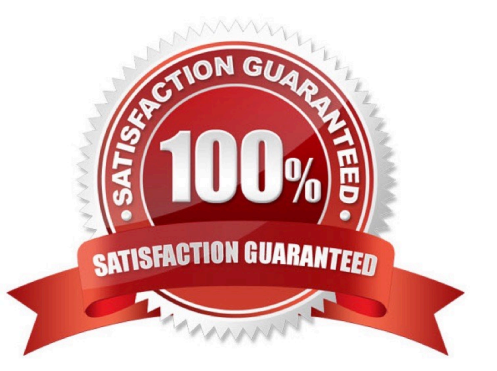

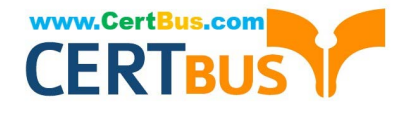

#### **QUESTION 1**

Which technology uses the many-to-one method of mapping IP addresses?

- A. static NAT
- B. dynamic NAT
- C. NAT-PT
- D. PAT

Correct Answer: D

#### **QUESTION 2**

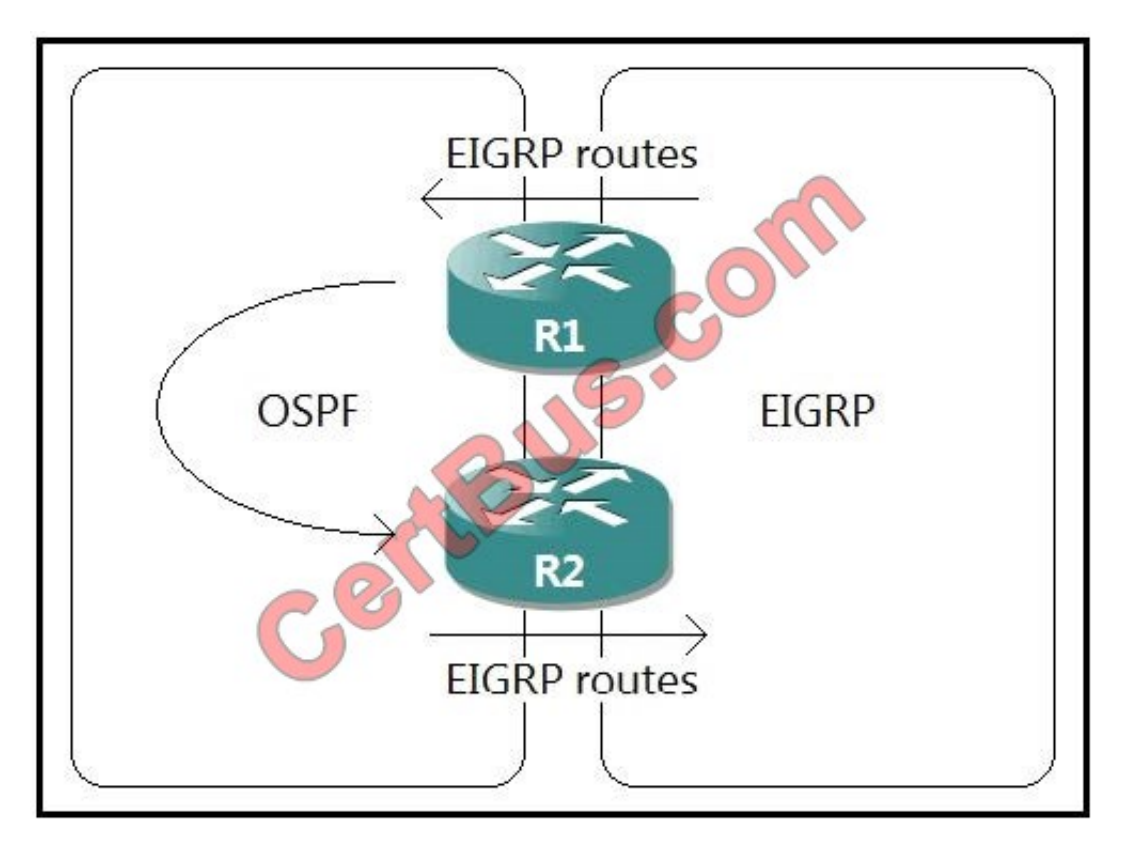

Refer to the exhibit. A network administrator configured mutual redistribution on R1 and R2 routers, which caused instability in the network. Which action resolves the issue?

A. Set a tag in the route map when redistributing EIGRP into OSPF on R1. and match the same tag on R2 to deny when redistributing OSPF into EIGRP.

B. Set a tag in the route map when redistributing EIGRP into OSPF on R1. and match the same tag on R2 to allow when redistributing OSPF into EIGRP.

C. Advertise summary routes of EIGRP to OSPF and deny specific EIGRP routes when redistributing into OSPF.

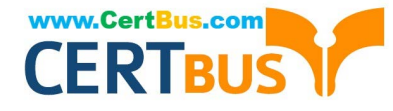

D. Apply a prefix list of EIGRP network routes in OSPF domain on R1 to propagate back into the EIGRP routing domain.

Correct Answer: A

#### **QUESTION 3**

Which two protocols can cause TCP starvation? (Choose two)

A. TFTP B. SNMP C. SMTP

D. HTTPS

E. FTP

Correct Answer: AB

#### **QUESTION 4**

An engineer configured access list NON-CISCO in a policy to influence routes.

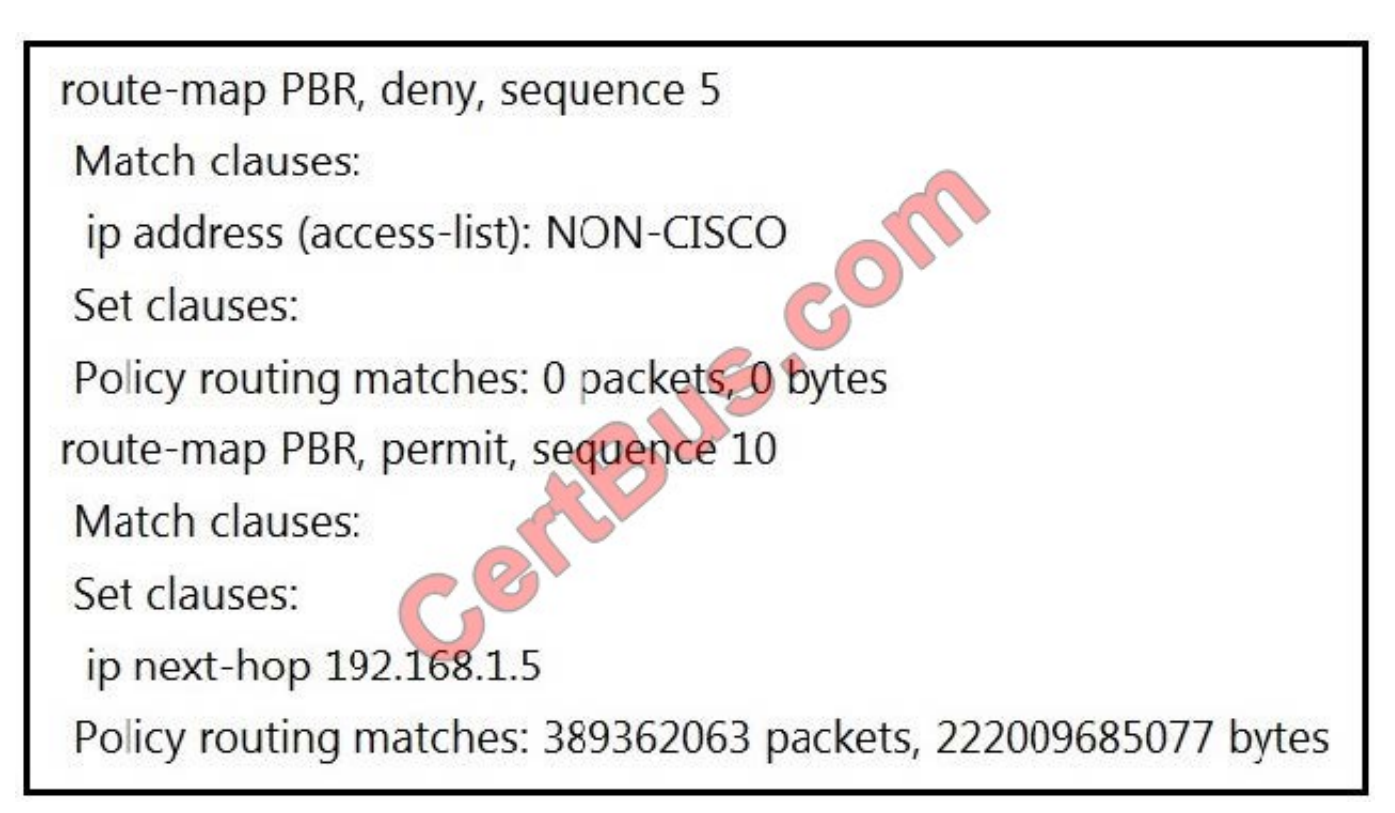

What are the two effects of this route map configuration? (Choose two.)

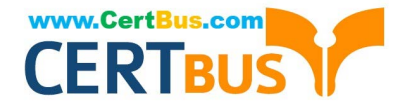

- A. Packets are forwarded using normal route lookup.
- B. Packets are forwarded to the default gateway.
- C. Packets are dropped by the access list.
- D. Packets are evaluated by sequence 10.
- E. Packets are not evaluated by sequence 10.

Correct Answer: BD

#### **QUESTION 5**

Which two statements about VRF-Lite configurations are true? (Choose two.)

- A. They support the exchange of MPLS labels
- B. Different customers can have overlapping IP addresses on different VPNs
- C. They support a maximum of 512.000 routes
- D. Each customer has its own dedicated TCAM resources
- E. Each customer has its own private routing table.
- F. They support IS-IS

Correct Answer: BE

#### **QUESTION 6**

Refer to the exhibit. An engineer is trying to configure local authentication on the console line, but the device is trying to authenticate using TACACS+. Which action produces the desired configuration?

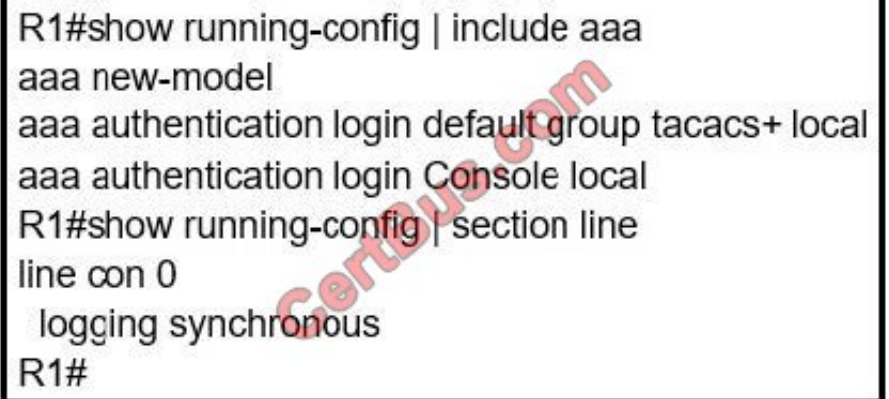

A. Add the aaa authentication login default none command to the global configuration.

B. Replace the capital "C" with a lowercase "c" in the aaa authentication login Console local command.

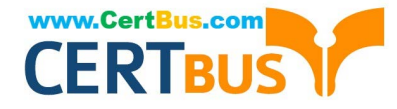

- C. Add the aaa authentication login default group tacacs+ local-case command to the global configuration.
- D. Add the login authentication Console command to the line configuration

Correct Answer: D

Reference: https://community.cisco.com/t5/switching/how-to-define-login-local-for-console-0/td-p/2949493

#### **QUESTION 7**

Refer to the following output:

Router#show ip nhrp detail

1.1.2/8 via 10.2.1.2, Tunnel1 created 00:00:12, expire 01:59:47 TypE. dynamic, Flags: authoritative unique nat registered used NBMA address:

10.12.1.2

What does the authoritative flag mean in regards to the NHRP information?

- A. It was obtained directly from the next-hop server.
- B. Data packets are process switches for this mapping entry.
- C. NHRP mapping is for networks that are local to this router.
- D. The mapping entry was created in response to an NHRP registration request.
- E. The NHRP mapping entry cannot be overwritten

Correct Answer: A

#### **QUESTION 8**

Which statement about route distinguishers in an MPLS network is true?

- A. Route distinguishers allow multiple instances of a routing table to coexist within the edge router.
- B. Route distinguishers are used for label bindings.
- C. Route distinguishers make a unique VPNv4 address across the MPLS network.
- D. Route distinguishers define which prefixes are imported and exported on the edge router.

Correct Answer: C

#### **QUESTION 9**

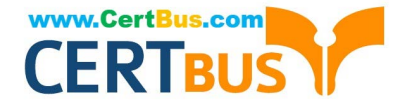

Which security feature can protect DMVPN tunnels?

- A. IPsec
- B. TACACS+
- C. RTBH
- D. RADIUS
- Correct Answer: A

#### **QUESTION 10**

Which two components are needed for a service provider to utilize the LVPN MPLS application? (Choose two.)

- A. The P routers must be configured for MP-iBGP toward the PE routers
- B. The P routers must be configured with RSVP.
- C. The PE routers must be configured for MP-iBGP with other PE routers
- D. The PE routers must be configured for MP-eBGP to connect to CEs
- E. The P and PE routers must be configured with LDP or RSVP

Correct Answer: AD

#### **QUESTION 11**

Refer to the exhibit.

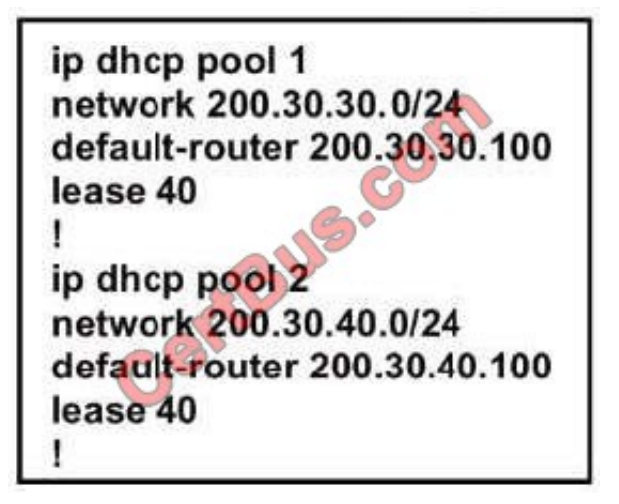

The server for the finance department is not reachable consistently on the 200.30.40.0/24 network and after every second month it gets a new IP address. Which two actions must be taken to resolve this Issue? (Choose two.)

A. Configure the server to use DHCP on the network with default gateway 200 30.40.100.

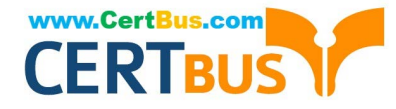

- B. Configure the server with a static IP address and default gateway.
- C. Configure the router to exclude a server IP address.
- D. Configure the server to use DHCP on the network with default gateway 200 30.30.100.

```
Correct Answer: BC
```
#### **QUESTION 12**

A network engineer needs to verify IP SLA operations on an interface that shows on indication of excessive traffic. Which command should the engineer use to complete this action?

- A. show frequency
- B. show track
- C. show reachability
- D. show threshold
- Correct Answer: B

[300-410 Practice Test](https://www.certbus.com/300-410.html) [300-410 Study Guide](https://www.certbus.com/300-410.html) [300-410 Braindumps](https://www.certbus.com/300-410.html)

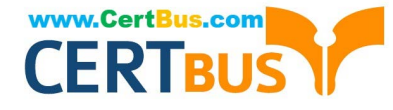

To Read the Whole Q&As, please purchase the Complete Version from Our website.

# **Try our product !**

100% Guaranteed Success 100% Money Back Guarantee 365 Days Free Update Instant Download After Purchase 24x7 Customer Support Average 99.9% Success Rate More than 800,000 Satisfied Customers Worldwide Multi-Platform capabilities - Windows, Mac, Android, iPhone, iPod, iPad, Kindle

We provide exam PDF and VCE of Cisco, Microsoft, IBM, CompTIA, Oracle and other IT Certifications. You can view Vendor list of All Certification Exams offered:

#### https://www.certbus.com/allproducts

### **Need Help**

Please provide as much detail as possible so we can best assist you. To update a previously submitted ticket:

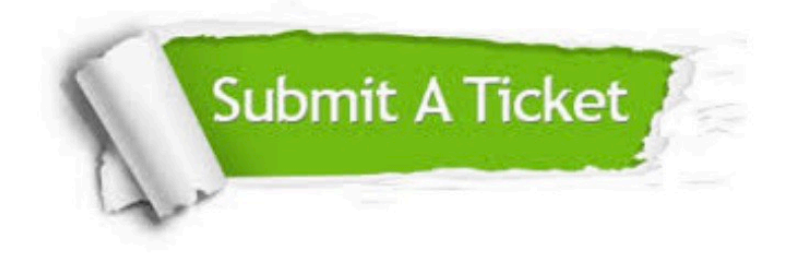

#### **One Year Free Update**

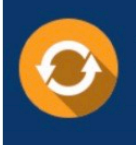

Free update is available within One Year after your purchase. After One Year, you will get 50% discounts for updating. And we are proud to .<br>poast a 24/7 efficient Customer Support system via Email

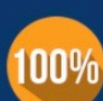

**Money Back Guarantee** 

To ensure that you are spending on quality products, we provide 100% money back guarantee for 30 days from the date of purchase

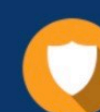

#### **Security & Privacy**

We respect customer privacy. We use McAfee's security service to provide you with utmost security for vour personal information & peace of mind.

Any charges made through this site will appear as Global Simulators Limited. All trademarks are the property of their respective owners. Copyright © certbus, All Rights Reserved.